## AutoCAD Crack Download X64 [Updated-2022]

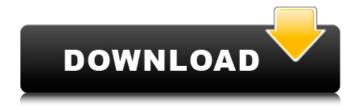

#### AutoCAD Crack + Download

The original plan was to move AutoCAD to the Apple Macintosh, which had been the company's first product. Since the Macintosh was introduced in 1984, Apple had two desktop computers on the market, the Lisa and the Macintosh, which competed with each other. The Macintosh was the more successful product, so Autodesk instead released AutoCAD on the Macintosh platform in November 1985. The first version of AutoCAD was a rewrite of a graphics system built on a DEC PDP-11. The DEC version had run only in the company's own graphics department, and was written in assembly language. This second version of AutoCAD was intended for a wide audience. It was possible to purchase software for the PDP-11, but the company also wanted to make it easier to develop own software. A second major version was released in 1987, with a graphics engine implemented in object-oriented programming language LISP, called AUTOSETUP. In 1990, Autodesk released AutoCAD 3D, an object-oriented version of the 2D app. Since that time, additional versions of AutoCAD have been released for Windows, OS X, iOS, Android, and for a variety of platforms. It was the most popular CAD program in the early 1990s, along with AutoCAD LT. In July 2010, Autodesk announced that they would be switching development of AutoCAD from 32-bit architecture to 64-bit architecture. This will allow the company to deliver additional features and enhancements. On January 10, 2011, Autodesk released AutoCAD 2013, a significant update to AutoCAD that includes several enhancements, new features and a new program architecture. AutoCAD History of AutoCAD 2D AutoCAD was introduced as AutoCAD 2D in November 1985. The original plan was to move the program to the Apple Macintosh, but the company instead released it on the Macintosh platform in November 1985. The software was priced at \$2,250 (US) at that time, with a two-year developer's licence costing \$15,000 (US). When the Mac version was released in 1987, the price dropped to \$1,300 (US) with a 2-year license costing \$10,000 (US). Autodesk's then-CEO Jim Hilpipre told John Cook of Forbes that the original plan to move AutoCAD to the Mac was "a big, fat zero

# AutoCAD Crack+ With Product Key

AutoCAD Cracked Accounts can be installed, run, and customized using several different graphical interfaces. The software runs on both 32-bit and 64-bit Windows platforms. Additionally, AutoCAD Free Download can be run on Macintosh computers as well as on 64-bit versions of Linux distributions. AutoCAD Full Crack LISP is a software development tool for users interested in programming their own add-on modules for AutoCAD Crack. The library allows the user to define and

build macros, automate procedures, create Java-based custom applications, or interact with Autodesk Exchange Apps for extending the functionality of the program. Using LISP, the user is able to create custom input and output modules. An input module is a module that accepts input from the user. This module can be used as a command-line tool, a custom toolbar button, or even as a program to be used by an application. A custom output module is a module that outputs data to the user. These modules can generate forms, print files, or any other type of output that can be used by an application. References Further reading External links AutoCAD Full Crack Program Reference (on AutoCAD programming) AutoCAD's DXF Formats (on AutoCAD format) Autodesk Exchange Apps (on AutoCAD-based applications) AutoCAD LP (on using AutoCAD LISP) Category:Computer-aided design software Category: Computer-aided design software for Windows Category: Graphical user interfaces for Linux Category:Graphical user interfaces for Windows Category:Post-Delphi software Category: Technical communication tools Category: Video game development software Category: Software companies of the United States Category: Visual programming languages Category: Autodesk Category: Hewlett-Packard Category: Progressive grey Category: Computer-related introductions in 1983Paul Nothomb Paul Nothomb (14 November 1915 - 20 August 2008) was a Swiss operatic baritone of great vocal power and a prolific recording artist. He was particularly associated with Wagner roles and was a long-time and popular member of the Vienna State Opera. Biography Paul Nothomb was born in Obwalden, Switzerland, on 14 November 1915. He studied piano and violin at the Conservatoire in Lausanne before completing his voice studies with Hugo Kämmerling, founder and director of the Laus af5dca3d97

2/4

### AutoCAD Crack + [32|64bit]

Open the Autocad window. Under the menu bar click File/New/ Under the menu bar click Datasets/ Select the line type of the curve you want to open. Click Save. Save it to your desktop. Rename it to (the name of the curve you want).DAT. Double-click on the DAT file. The keygen for using that curve will be extracted. Open the Autocad.exe file you saved to the desktop. Use the keygen. A: You can only use the AutoCAD Curve Keygen on a Curve it was created with. It's not a generic keygen that will work with every curve type, you need the version that was created with that specific curve. You would need to know the version number of the curve that was created with the specific curve type you wish to use the keygen with. A: 1. Download the Installer file "Autocad\_X.X.X.makensis.zip". 2. Click the link below and Save the downloaded Installer file to your desktop. 3. Open the Installer file with a notepad and search for the following keyword CURVES, 4. Click on CURVES and double-click on your curve from the list of curves on the right side of the screen 5. The program will install your curve to Autocad. Pendant séjours en Italie, Jean-Luc Mélenchon a pris la parole sur le thème de la lutte contre les « fake news », des « propos mensongers » qui « diffusent de plus en plus ». « La lutte contre les fake news n'est pas une technique électorale. Elle est fondamentalement une lutte pour la liberté et la démocratie. »

#### What's New in the AutoCAD?

AutoCAD® 2019 is shipping in November 2018, with AutoCAD® 2023 to follow in November 2019. With the release of AutoCAD® 2023, you'll experience new features and enhancements that complement the design, drafting, and documentation tools you rely on every day. We're excited to share them with you, so let's get started. The design experience in AutoCAD 2023 is a total redesign. Our users have told us how long the time it takes them to get the information they need is an essential part of their daily design workflows. With the new "Visual" user interface, users can now quickly access the information they need, whenever they need it. Visual Elements: An improved look and feel throughout the application, with new palette colors, new icons, and new shapes for the New Document window. Windows and Palettes: A completely redesigned design that will better meet your needs. The "Visual" window palette and shape palette ensure you'll always have the tools you need to design and do even more than you can with today's version of AutoCAD. Improved 3D Modeling, including: A totally redesigned 3D Drafting and Engineering Tool. Not only can you now set the camera view angle, you can also set the perspective of the model as seen by the camera. Properties now give you the information you need to more efficiently visualize your 3D models and documents. Coupled with the new Camera views, we're introducing the new 3D Viewer for Surface View, which will provide a view of your model similar to what you see when you open your model in 3D Viewer. Create 3D visualizations to help you design and document your 3D models. Use new primitives such as sphere, cube, torus, cone, cylinder, pyramid, and ellipsoid. You can now more easily preview 3D models. Improvements to the 2D Drafting, Geometry, and Skeleton tools. You can now apply different characteristics to view parts in 3D. The new Design Center makes it easy to access different tool configurations. You can easily switch between 2D and 3D Drafting and Engineering, and choose between 2D Drafting and Modeling tools. The 2D

### **System Requirements:**

- \* Please ensure that the "Game" tab in your settings is set to "Play Offline" \* Player Interactions Always active. Always enabled. \* Social Interactions Not Active. Enabled. \* Community Interactions
- Not Active. Disabled. \* Profanity Filter Not Active. Enabled. \* Discord Server Not Active. Enabled.
- \* Permissions View, Change, Report. Only required for Android. \* Ads Supported. Enabled. \* Achievements

https://www.la-pam.nl/autocad-crack-free-download-21/

https://www.vacanzenelcilento.info/wp-

content/uploads/2022/08/AutoCAD Crack Registration Code.pdf

https://hamrokhotang.com/advert/autocad-23-0-crack-torrent-activation-code-free-download-updated-2022/

https://ozrural.com/index.php/advert/autocad-crack-activation-code-with-keygen-latest-2022/

https://bariatric-club.net/wp-content/uploads/2022/08/AutoCAD Crack Free Download X64.pdf

https://lannews.net/advert/autocad-24-1-crack-x64-2022-new/

https://hhinst.com/advert/autocad-crack-activator-download-final-2022/

https://verycheapcars.co.zw/advert/autocad-crack-mac-win-6/

https://rankingbest.net/wp-content/uploads/2022/08/AutoCAD-51.pdf

https://vintriplabs.com/autocad-download-3264bit-latest-2022/

https://crazywordsmith.com/wp-content/uploads/2022/08/moormade.pdf

https://fokusparlemen.id/wp-content/uploads/2022/08/AutoCAD\_Crack\_\_\_Download\_MacWin.pdf

https://alquilerdedepartamentoslima.com/wp-content/uploads/2022/08/AutoCAD-32.pdf

https://tecnoviolone.com/wp-content/uploads/2022/08/AutoCAD-100.pdf

http://www.alalucarne-rueil.com/?p=25533

4/4